## Google Earth Layer Rubric for Whale Rider

**General Directions:** Students will create a layer in Google Earth visualizing the journey of the southern right whales pod in The Whale Rider. Students will be responsible for summarizing their journey and discussing their role in the book and Maori culture. Students should discuss in their placemarks what motivated them to go, any social, biological, ecological factors and/or mythical elements. Placemarks can obtain text, images or paintings of Maori cultural artifacts, news articles, video of the geography, ecology, and Maori society that help to clarify points made in your discussion. The path tool should be used to connect each placemark in order to visualize their journey. At the end, students will be required to create a short animated tour using the built in animation tools in Google Earth. A few examples will be posted on the school's wiki site. If you don't wish for yours to be posted, please notify the instructor. Student may work on this project in the library or one of the computer labs. Students may also download the software at home for free from Google Earth – http://earth.google.com.

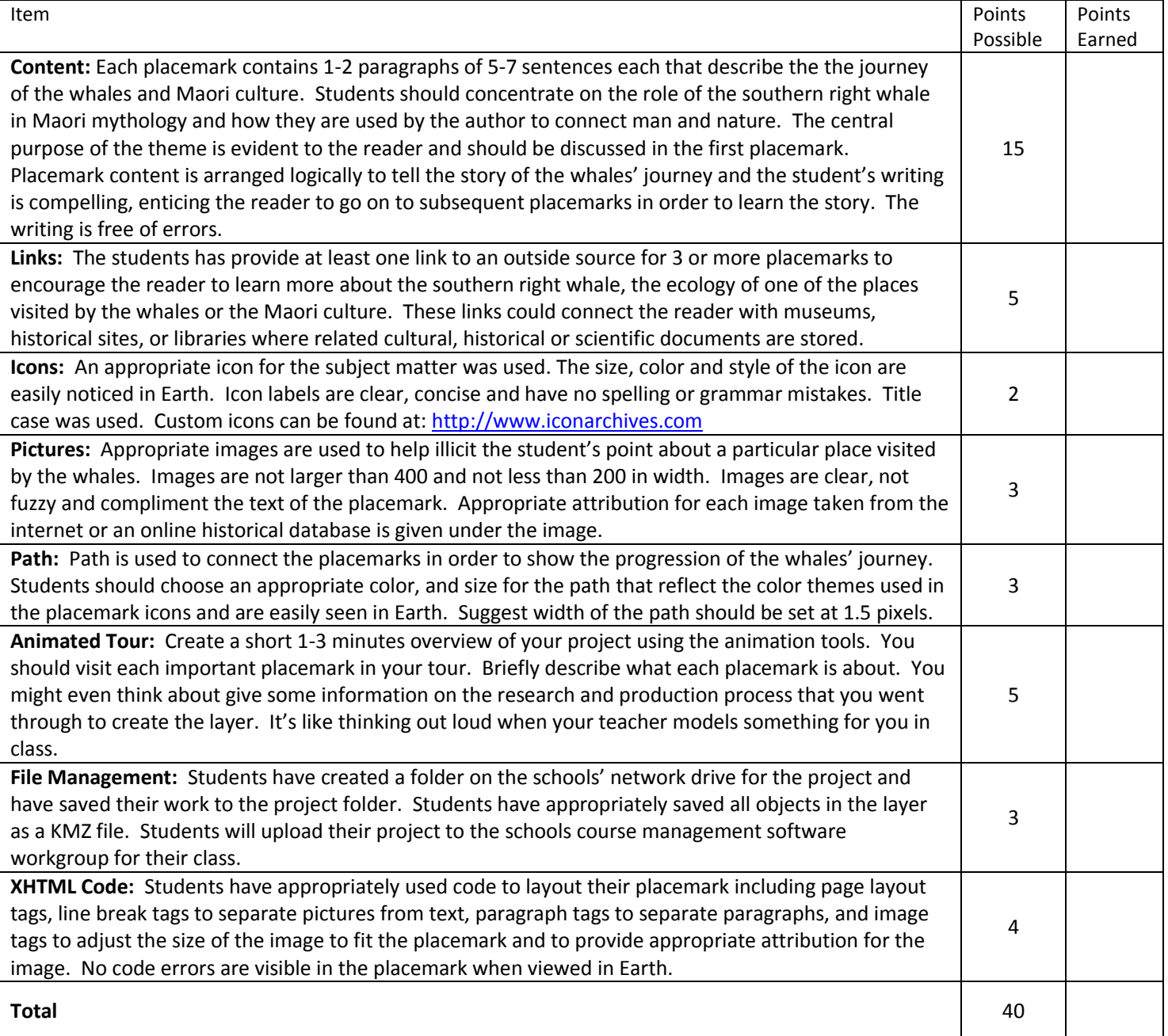